# Query SQL - singola tabella

Informatica@SEFA 2018/2019 - Lezione 22

Massimo Lauria <massimo.lauria@uniroma1.it> http://massimolauria.net/courses/infosefa2018/

Venerdì, 07 Dicembre 2018

# SQL

# Cos'è SQL

Linguaggio di manipolazione/gestione di basi di dati basato sul modello relazionale di Codd (1970)

- § **1974** System R (IBM, progetto di ricerca)
- § **1979** Oracle (commerciale)
- § **1987** Standardizzazione ANSI e ISO
- § **1989-** Revisioni 1989,1992, 1996, 1999, 2003, 2006, 2008, 2011, 2016.

# Tabelle in SQL

### Tabelle nel database relazionale

Un DB relazionale è costituito da una serie di **tabelle**.

- § Ogni colonna ha un nome e un tipo di dato
- § Ogni riga contiene un valore per ogni colonna, del tipo di dato indicato.
- § Il comando select permette vederne il contenuto

select \* from Combustibili:

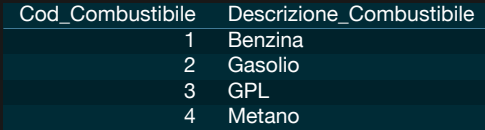

# Terminologia: database VS algebra

# **Algebra Database**

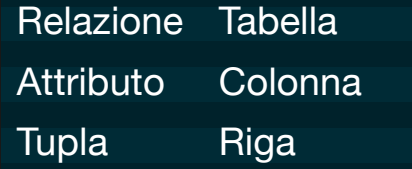

# Tipi di dato delle colonne

- Testi (non unicode): char, varchar
- § Testi (unicode): nchar, nvarchar
- § Numeri interi: integer
- § Numeri decimali esatti: decimal, numeric
- § Numeri reali approssimati: real, float
- Date/Orari: date, time

Alcuni dei tipi richiedono dei parametri

E.g. nchar(20) un testo di 20 caratteri.

E.g. nvarchar(100) un testo di al più 100 caratteri.

### SQLite e tipi di dati

In SQL ogni colonna/attributo ha un tipo di dato, ma in SQLite ogni cella ha il suo tipo e SQLite si occupa delle convesioni.

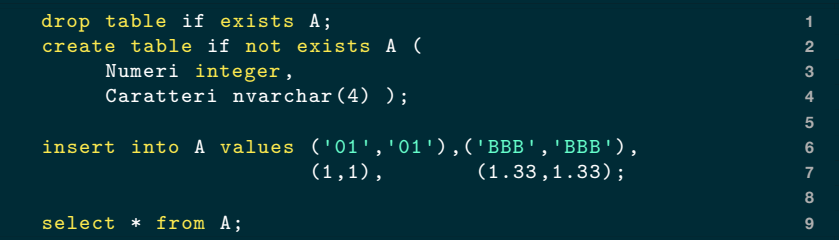

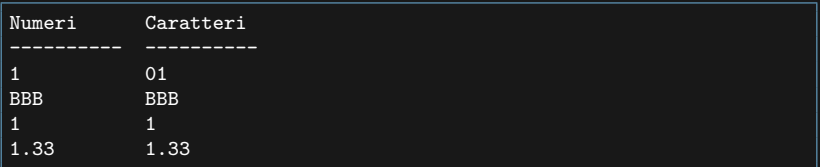

## Lo schema di una tabella

Lo schema viene descritto da SQLite come la sequenza di istruzioni SQL usate per generare le tabelle.

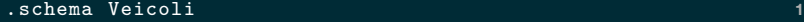

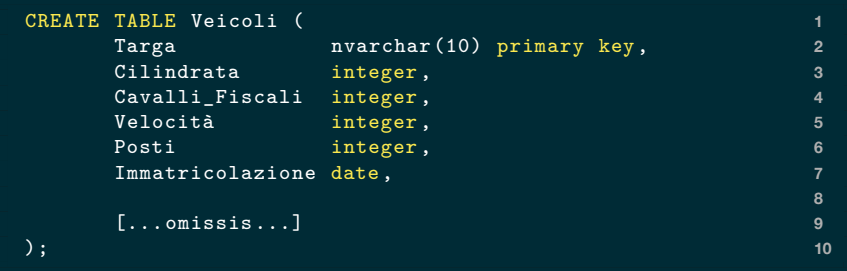

## Creazione di una tabella

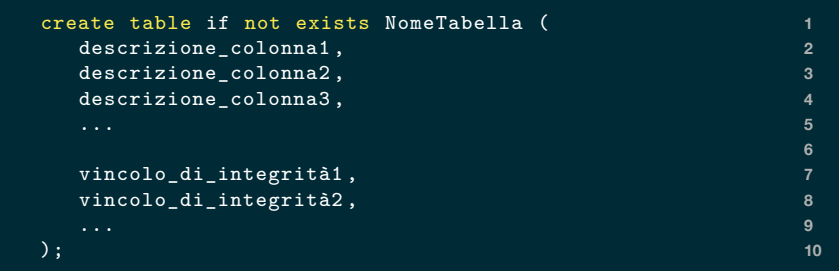

Questo comando crea la tabella NomeTabella se questa non esiste. La prima riga sarebbe anche potuta essere

```
create table NomeTabella ( 1
```
ma in questo caso se la tabella fosse esistita si sarebbe verificato un errore.

# Descrizione di una colonna

#### La descrizione più semplice di una colonna è

<NoneColonna> <TipoColonna>

#### ad esempio le due colonne

Nome nvarchar(20), Cognome nvarchar(30)

esistono molte altre cose che possono essere specificate per ogni colonna (e.g. se la colonna accetta valori NULL, se è parte di una chiave, ecc…).

# Colonne a valori non nulli

Le celle di una tabella possono avere un valore nullo. Il significato di un valore nullo non è specificato.

- § dato non valido
- § dato assente
- § dato ignoto

Delle colonne possono avere il vincolo di non nullità

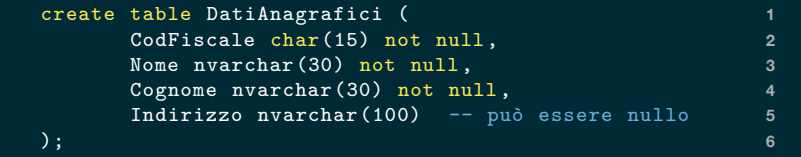

# Valori unici

É possibile definire il vincolo che il valore contenuto in una o più colonne appaia al massimo su un unica riga.

```
create table DatiAnagrafici ( 1
 CodFiscale char(15) not null unique, 2
 Nome nvarchar(30) not null, 3
 Cognome nvarchar(30) not null, 4 4
 Indirizzo nvarchar(100), 5
                               6
 unique(Nome,Cognome) -- non associato ad un attributo7
); 8
```
- § La coppia Nome,Cognome non può essere ripetuta.
- § Il codice fiscale non può essere ripetuto.

### **Osservazione**

#### Notate la differenza tra i due comandi SQL

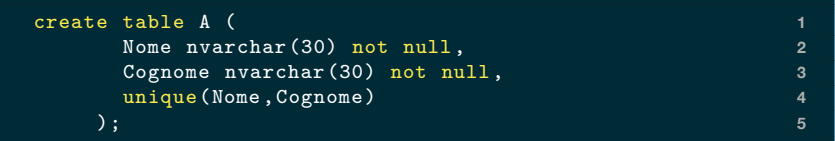

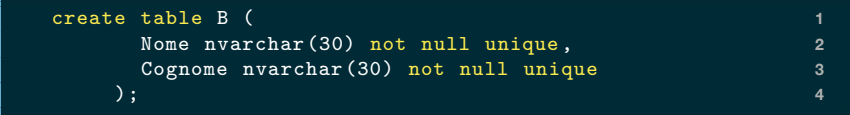

Nella tabella B non sono permesse neppure persone con lo stesso nome (E.g. Marco Bianchi e Marco Rossi).

# Valori unici e NULL

Se si usa unique senza not null si permettono comunque più righe con elementi nulli. Due valori nulli sono considerati **differenti**.

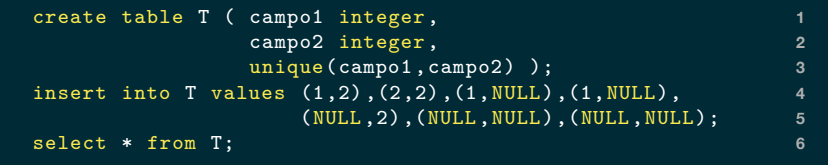

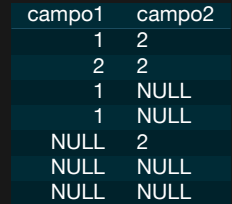

# Chiavi della tabella

Attributi che siano

- § simultaneamente not null
- § collettivamente unique

formano una **superchiave** della tabella. Ovvero ogni riga della tabella è identificata univocamente da questi valori.

**Chiave**: una superchiave minimale.

(nella lezione avevo sbagliato terminologia, scusate)

# Chiave primaria

Una tabella può avere una **chiave primaria**, ovvero un chiave principale per la tabella.

**Molteplici chiavi** con unique e not null, ma solo **una** chiave primaria.

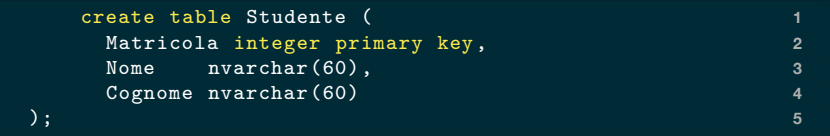

Il vincolo primary key implica not null e unique.

# Chiave primaria (II)

#### La chiave primaria può essere costituita da più attributi.

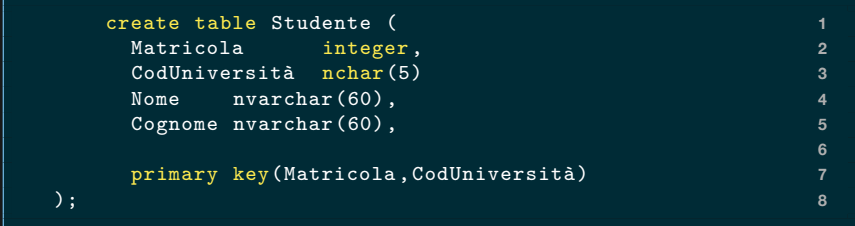

#### Con i seguenti vincoli implicati.

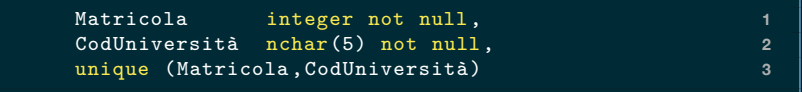

# Vincoli intrarelazionali

#### I vincoli di

- § chiave primaria
- § unicità
- § non nullità

riguardano una singola tabella (i.e. **intrarelazionali**).

Quando vedremo query SQL che coinvolgono più tabelle allora discuteremo di **vincoli interrelazionali**.

# Eliminazione di una tabella

drop table NomeTabella; **11** 

oppure

drop table if exists NomeTabella; **1**

La prima variante solleva un errore se la tabella non esiste.

# Comando select

# Le tre parti principali

Il comando select è lo strumento principale per eseguire query (i.e. interrogazioni) in un database.

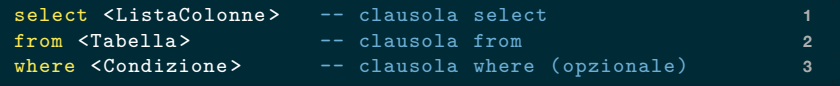

La clausola select seleziona una lista di colonne <ListaColonne> dalla tabella <Tabella>. La clausola

where <Condizione>

filtra le righe della tabella **prima** di selezionare colonne.

### Stampa di una tabella

Se l'argomento della clausola select è \* allora stampa tutte le colonne.

select \* from Modelli; **1** 

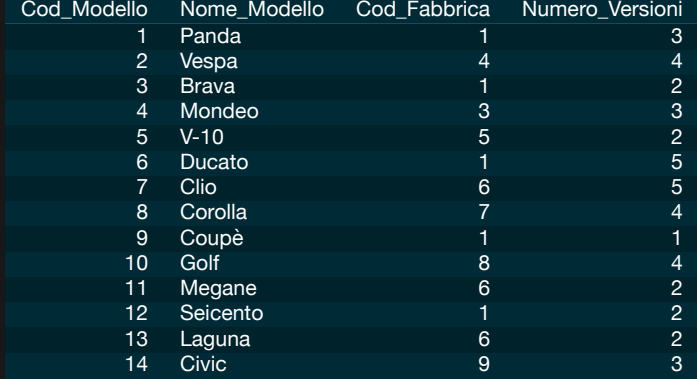

# Proiezione (selezione colonne)

select Cod\_Modello ,Nome\_Modello from Modelli; **1**

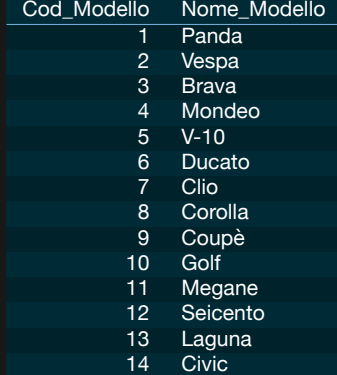

### Scelta dell'ordine delle colonne

select Nome\_Modello ,Cod\_Modello from Modelli; **1**

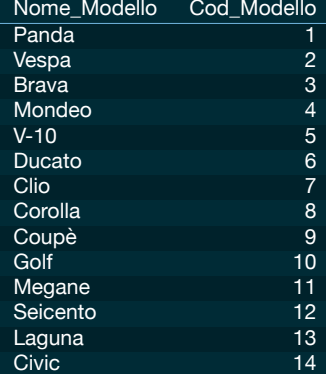

# Ridenominare e/o ripetere le colonne

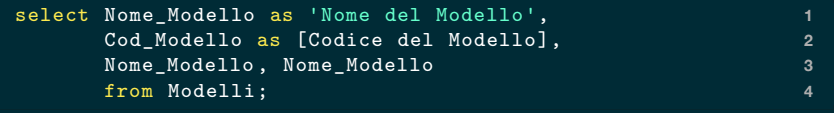

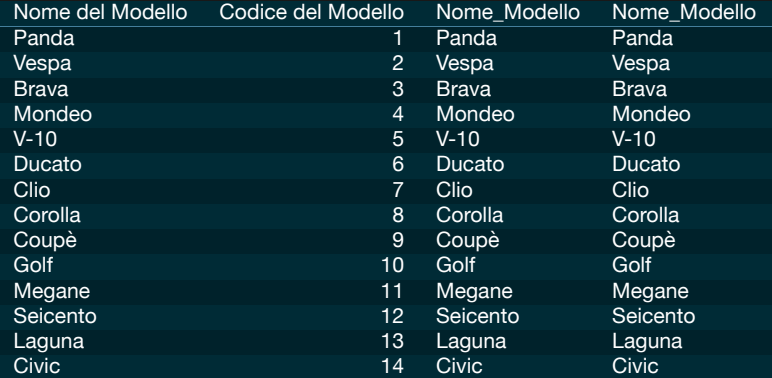

### Parentesi quadre o apici

Servono per i nomi che contengono spazi o parole speciali. Possono essere omesse altrimenti.

select Nome Modello as 'select', **1** Cod\_Modello as Codice from Modelli; **2**

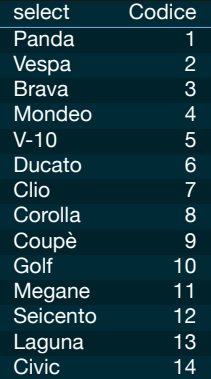

### **Espressioni**

La clausola select accetta cose anche più articolate del nome di una colonna. Anche espressioni e costanti.

select Targa ,Velocità as 'Vel. km/h', **1** Velocità\*1000/3600 as 'Vel. m/s', 'noia' as 'Commento' **2** from Veicoli;

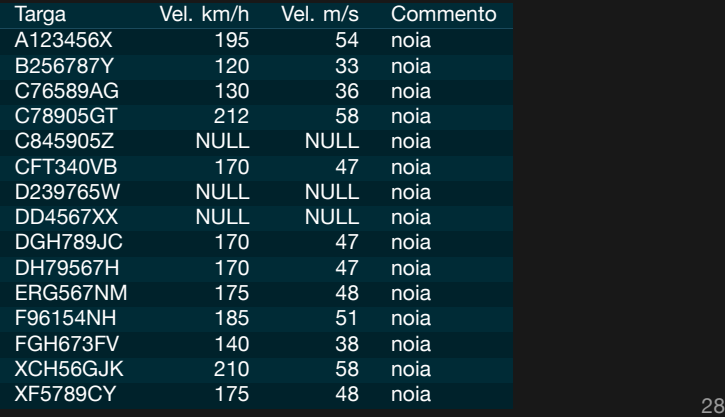

# Espressioni (II)

L'uso principale della select è di selezionare colonne, tuttavia potere vedere la cosa più in generale: ogni riga è in effetti la sequenza del valore di funzioni  $f_1$ ,  $f_2$ ,  $f_3$ , ... calcolate sulle righe della tabella.

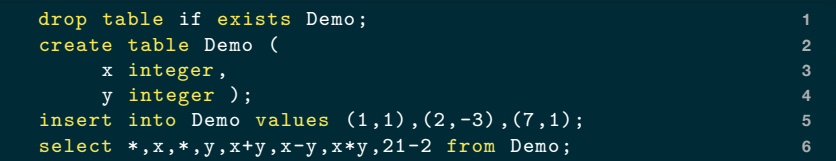

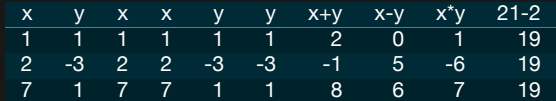

# Senza clausola from

Se l'espressione non contiene riferimenti alla tabella possiamo anche omettere la clausola from.

select 10 as 'Prima colonna', **1** 20 as 'Seconda colonna'; **2**

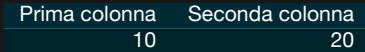

### Modificatore distinct

L'opzione distinct elimina le righe doppie dall'output, che di default sono mantenute. La tabella Veicoli ha 15 righe, ma la query successiva ne produce 14.

select distinct Cod\_Modello as Modelli from Veicoli; **1**

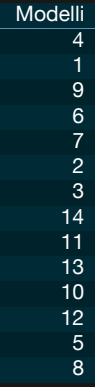

# Clausola where

# Selezione di righe

Si possono filtrare le righe in base ad una condizione sui valori delle colonne.

select Targa ,Immatricolazione ,Velocità as 'km/h' from Veicoli **1** where Cilindrata > 1000;

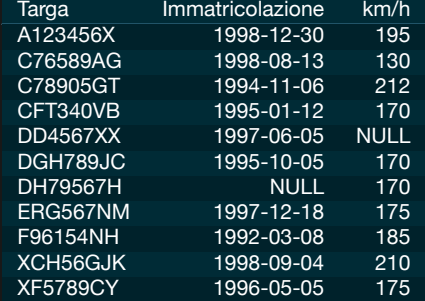

# Condizione della clausola where

La clausola where vuole una espressione a valori booleani.

- 1. Operatori di confronto tra costanti, attributi, espressioni. =,  $\langle \rangle$ ,  $\rangle$ ,  $\langle \rangle$ ,  $\langle \rangle$  =,  $\rangle$ =
- 2. Connettori logici AND, OR, NOT
- 3. Operatore BETWEEN
- 4. Operatore IN
- 5. Operatore LIKE (pattern matching)
- 6. Test di valore nullo IS NULL, IS NOT NULL

#### Una selezione può produrre una tabella senza righe.

select Targa ,Immatricolazione ,Velocità as 'km/h' from Veicoli **1** where  $Posti = 6$ ;

Targa Immatricolazione km/h

# Selezione di una riga attraverso una chiave

Qui la clausola where chiede che gli attributi chiave siano uguale ad uno specifico valore.

select \* from Veicoli where Targa = 'A123456X'; **1**

Targa Cilindrata Cavalli-Fiscali Velocità Posti Immatricolazione Cod-Ca A123456X 1796 85 195 5 1998-12-30 1 1 4

# Confronto tra due colonne della tabella

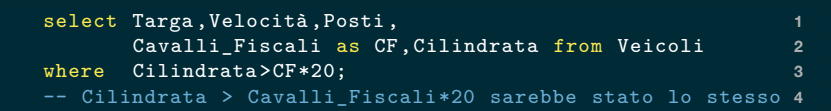

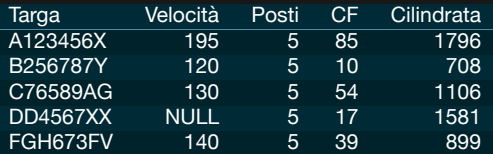

# Uso di operatori logici

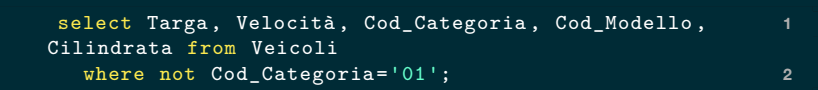

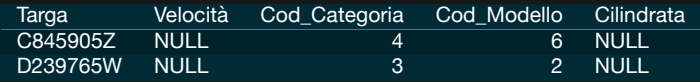

#### NOT precede AND che precede OR

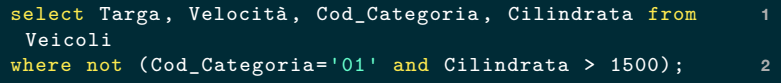

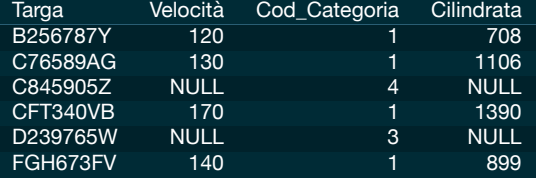

select Targa , Velocità , Cod\_Categoria , Cilindrata from **1** Veicoli where not Cod Categoria='01' and Cilindrata > 1500; 2

Targa Velocità Cod\_Categoria Cilindrata

#### BETWEEN <min> AND <max>

Un'espressione compresa in un intervallo.

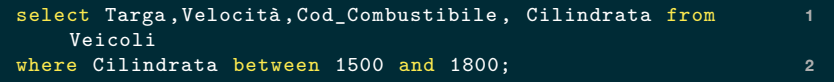

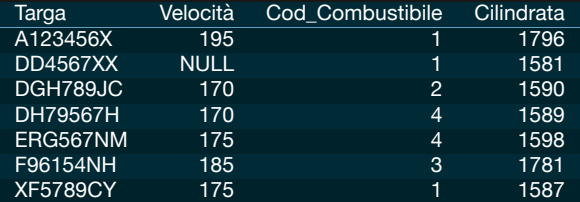

## Realizzazione alternativa di BETWEEN

L'operatore BETWEEN può essere realizzato con confronti e operatori booleani, ma è meno leggibile.

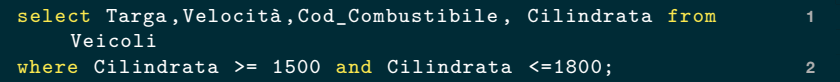

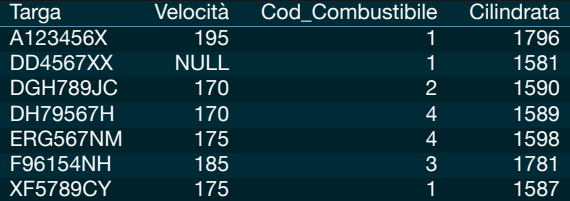

# Operatore IN

#### Un'espressione inclusa in una lista di valori.

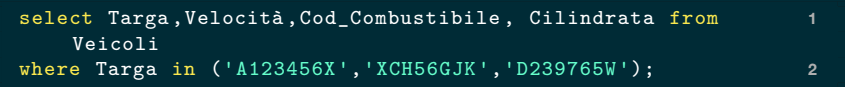

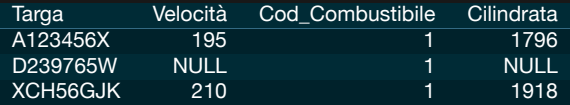

# Realizzazione alternativa di IN

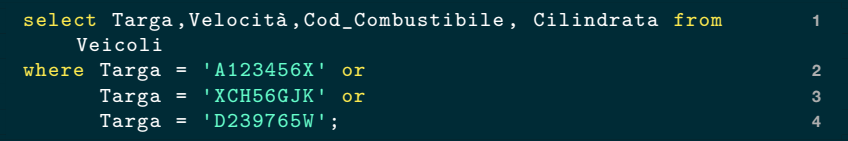

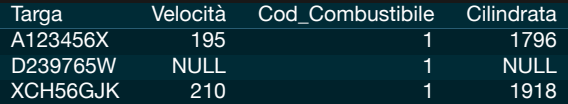

# Algebra dei valori NULL

Velocità < 180 or Velocità >= 180 sembrerebbe essere sempre vera, è invece restituisce 12 delle 15 righe.

select Targa , Velocità , Cilindrata from Veicoli **1** where Velocità < 180 or Velocità >= 180; **2**

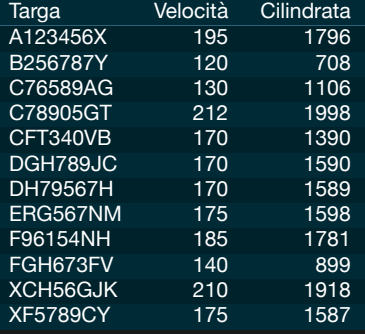

# Valori NULL e logica a tre valori

- § Espressioni che contengo attributi NULL sono *unknown*.
- § Gli operatori logici seguono una logica a 3 valori.

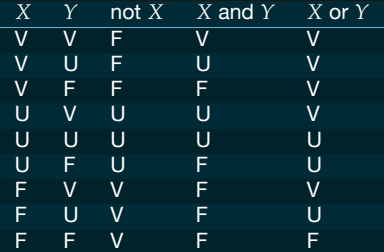

§ La riga viene inclusa solo se la condizione è vera.

#### IS NULL e IS NOT NULL

Testano se un attributo ha valore NULL o meno. La query restituisce tutte le 15 righe.

select Targa , Velocità , Cilindrata from Veicoli **1** where Velocità < 180 or Velocità >= 180 or Velocità is **2** null;

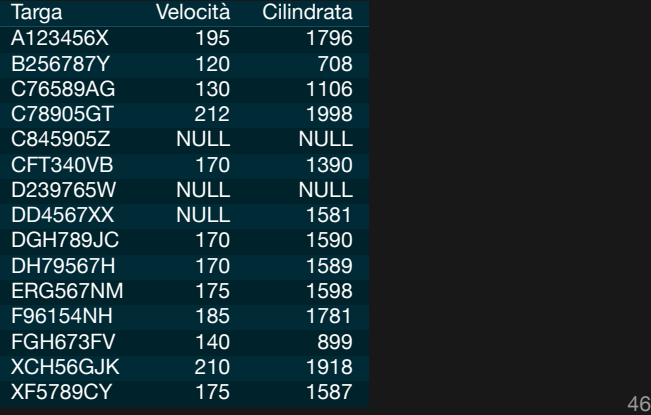

Non esiste un ordine predefinito per l'output delle righe. Possiamo ordinare rispetto ad una colonna

- § ascendente (dal più piccolo al più grande)
- § discendente (dal più grande al più piccolo)

utilizzando la clausola ORDER BY

# Esempio: ordinamento ascendente

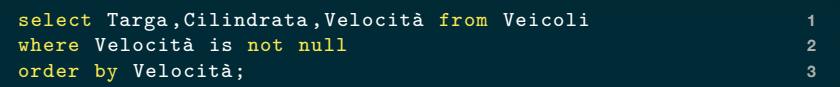

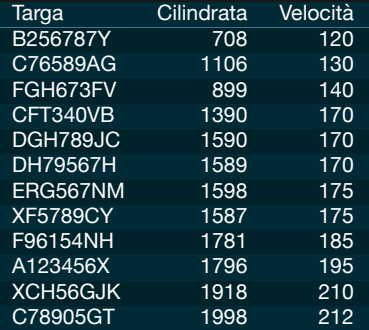

## Parola chiave ASC

L'ordinamento di default è ascendente, ma può essere specificato dalla parola chiave ASC

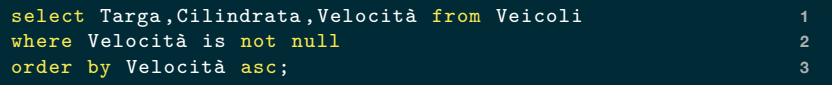

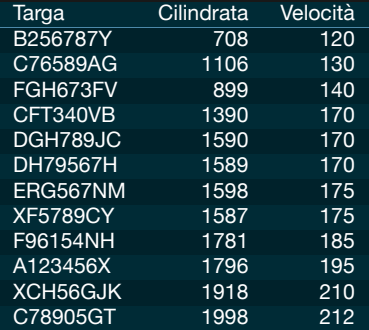

# Esempio: ordinamento discendente

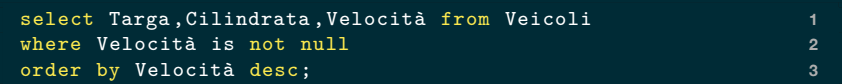

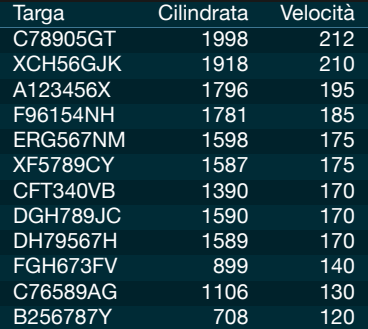

### Ordinamenti a catena

select Targa ,Cilindrata ,Velocità from Veicoli **1** order by Velocità desc, Targa asc; **2**

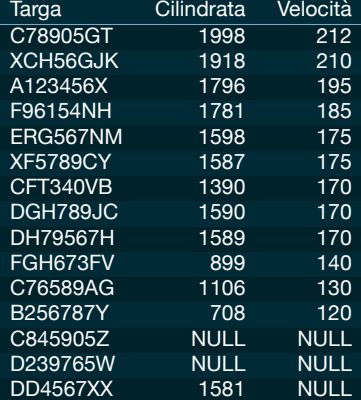

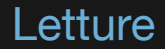

#### Sessioni 4.1, 4.2, 4.3, 4.8 del manuale SQL.